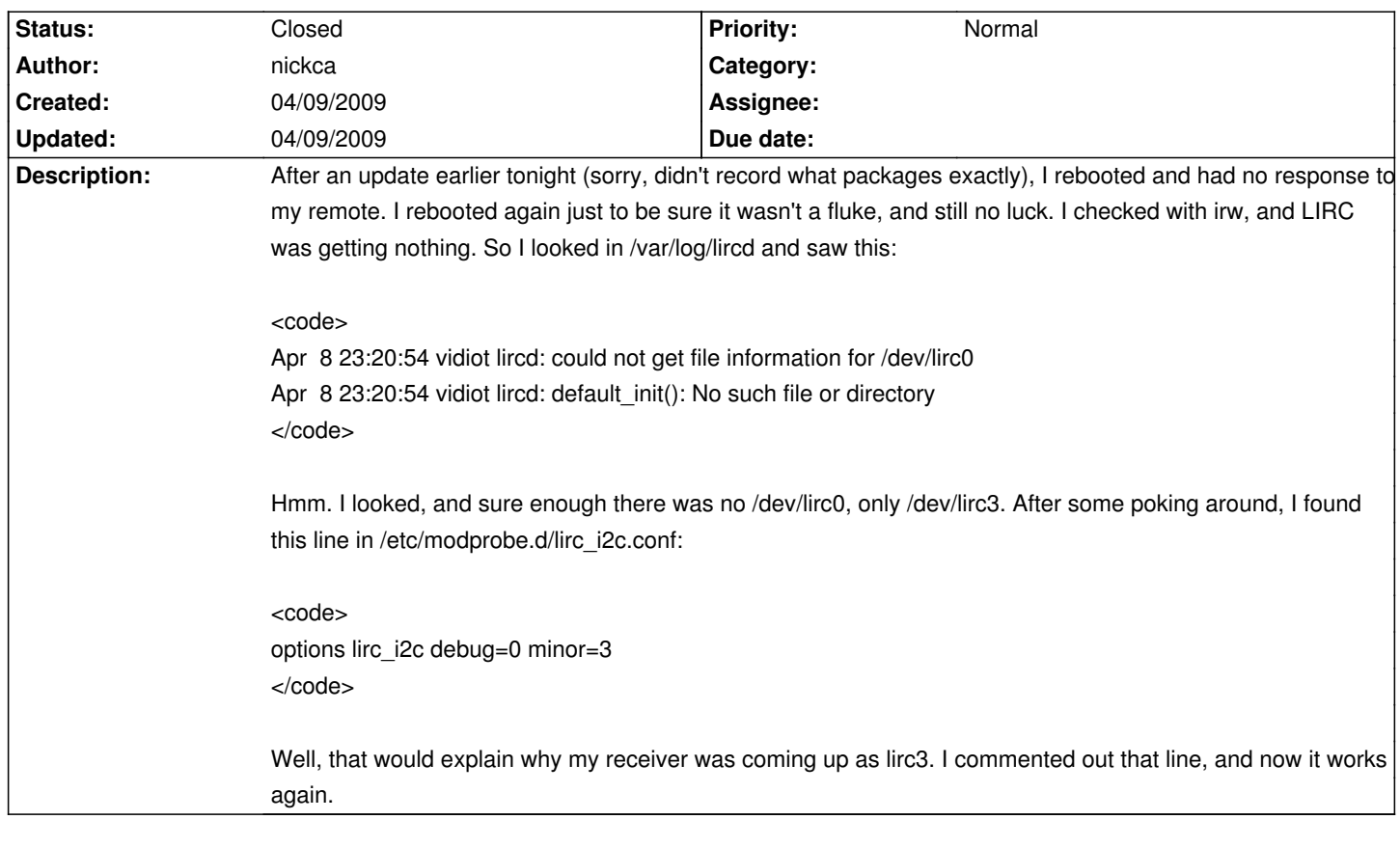

## **LinHES - Bug # 320: Recent update breaks LIRC (Hauppauge grey remote/PVR250)**

## **History**

**04/09/2009 06:07 pm - jams**

That was left over from the old way of dealing with hauppauge. Deleting it was the correct thing todo.